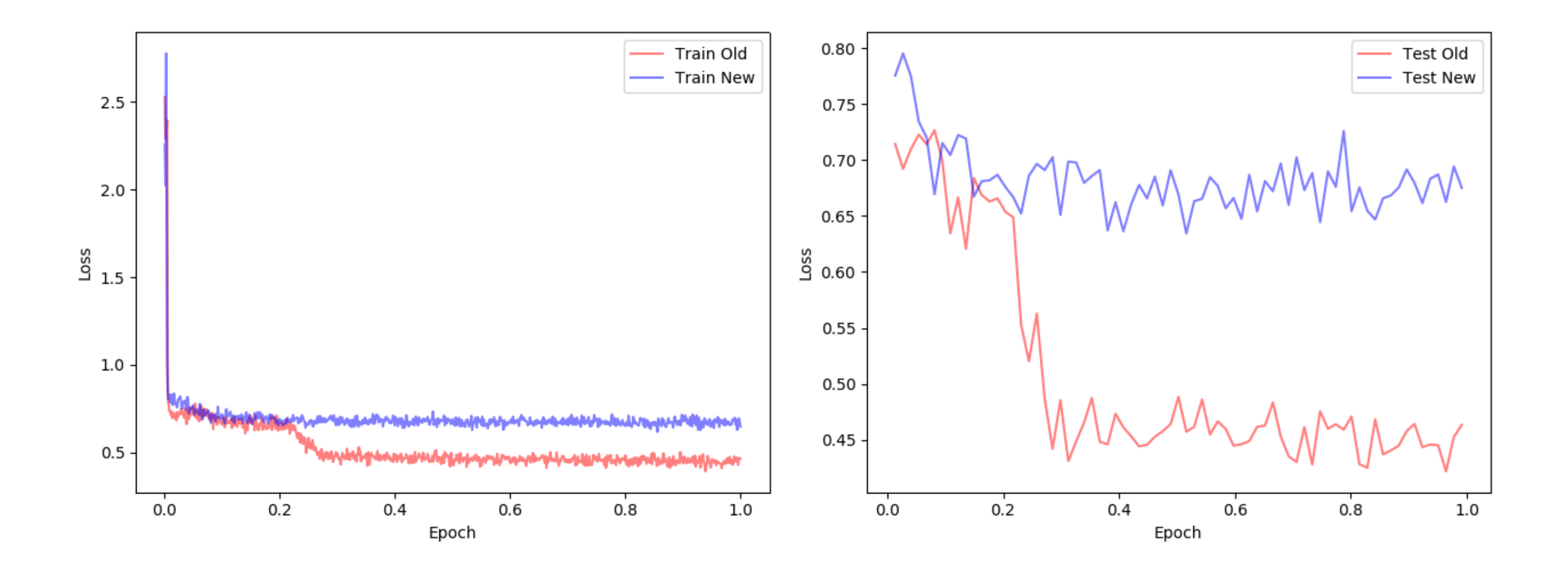

#### **MultiGaus N\_Gaus = 1: Mean**

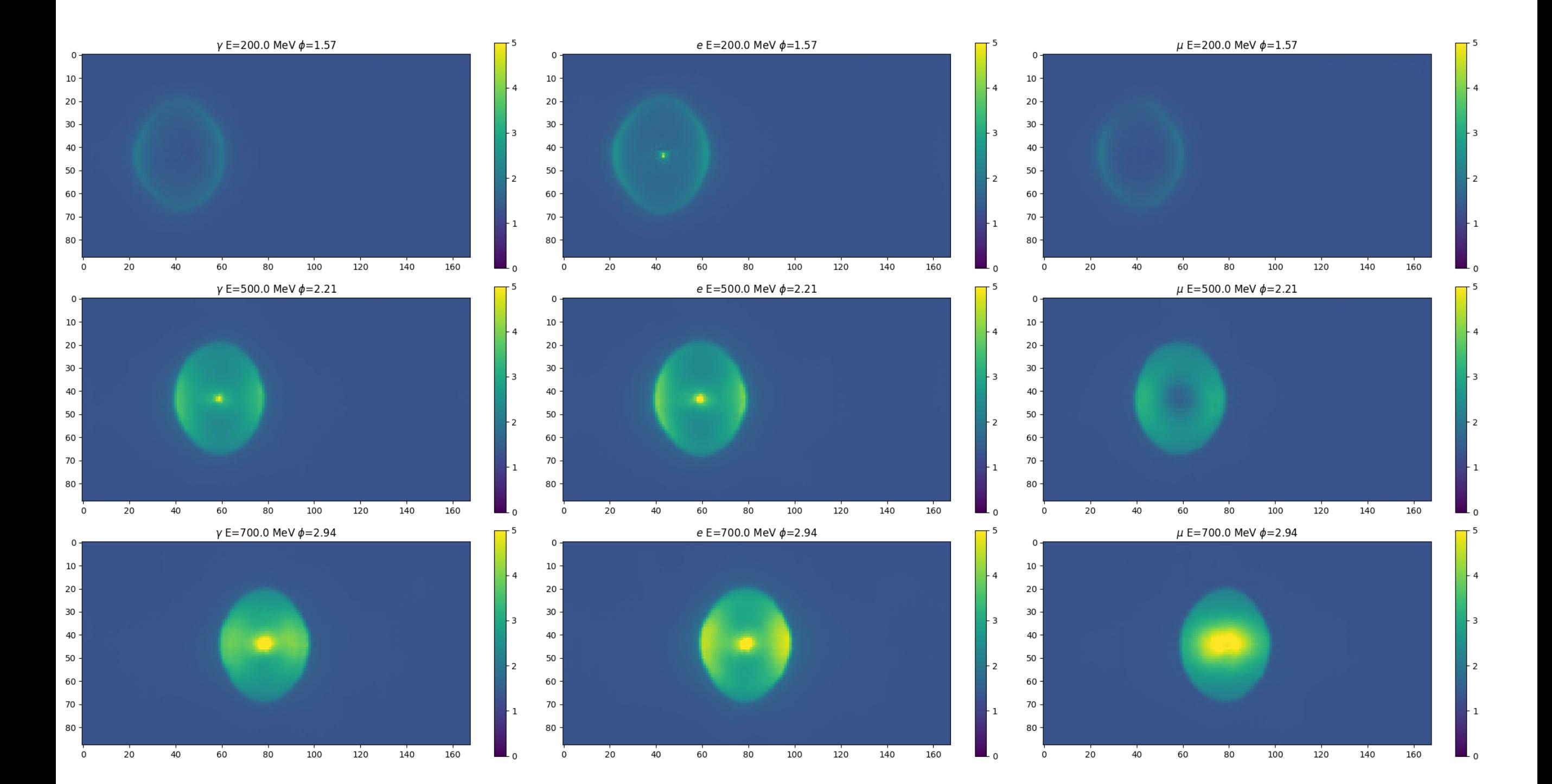

## Single Gaus = 1: Mean

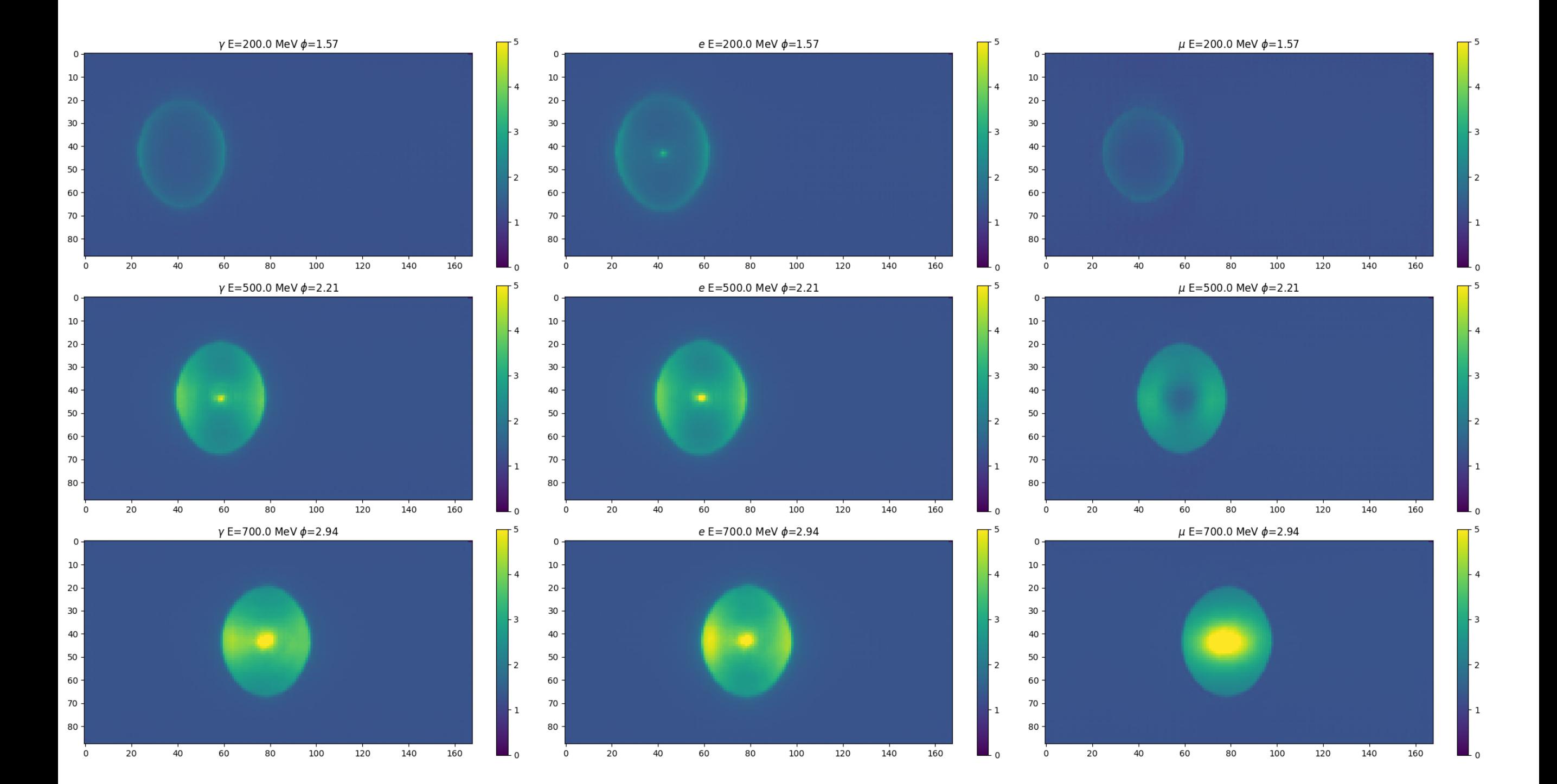

#### **MultiGaus N\_Gaus = 1: Var**

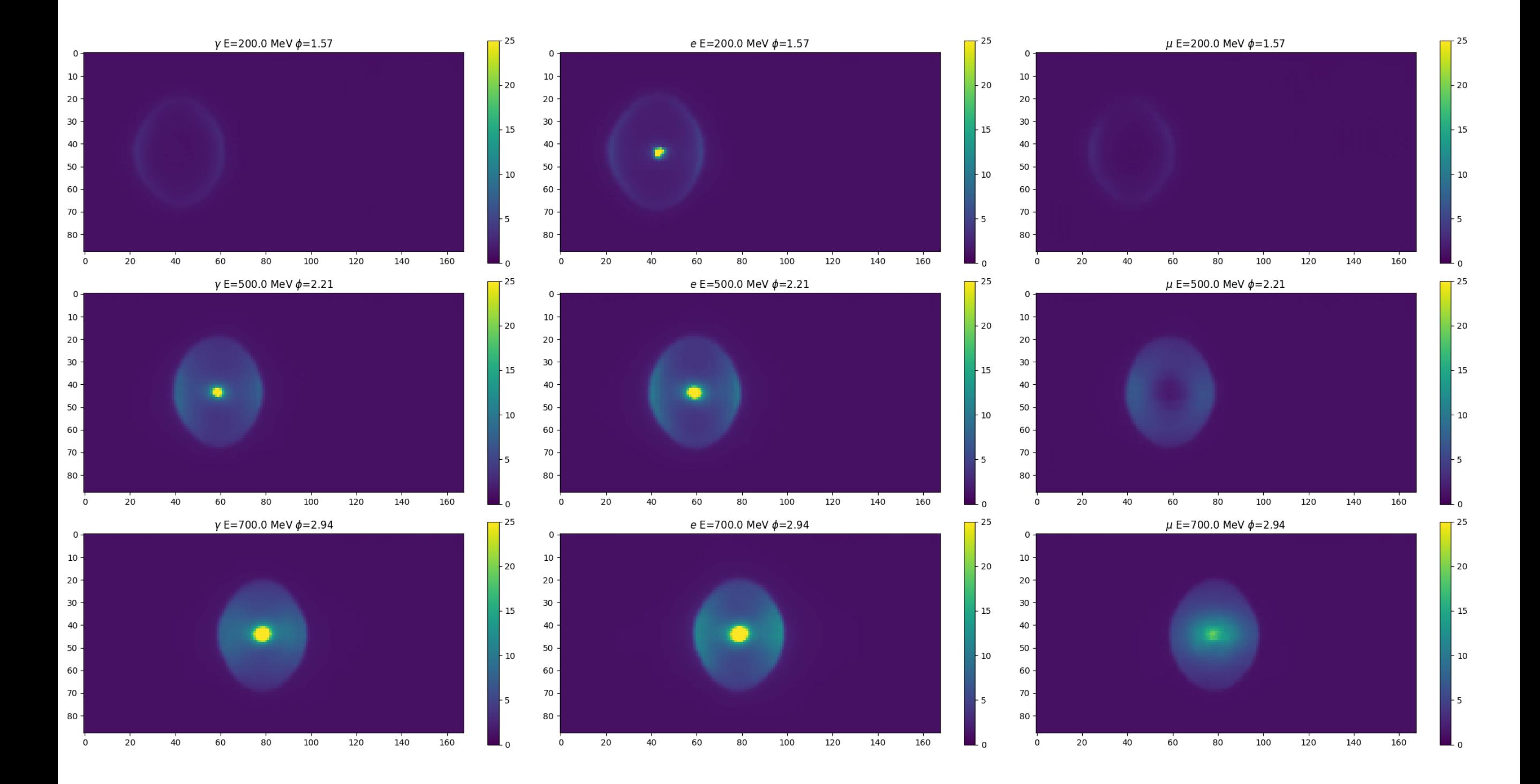

## **Single Gaus: Var**

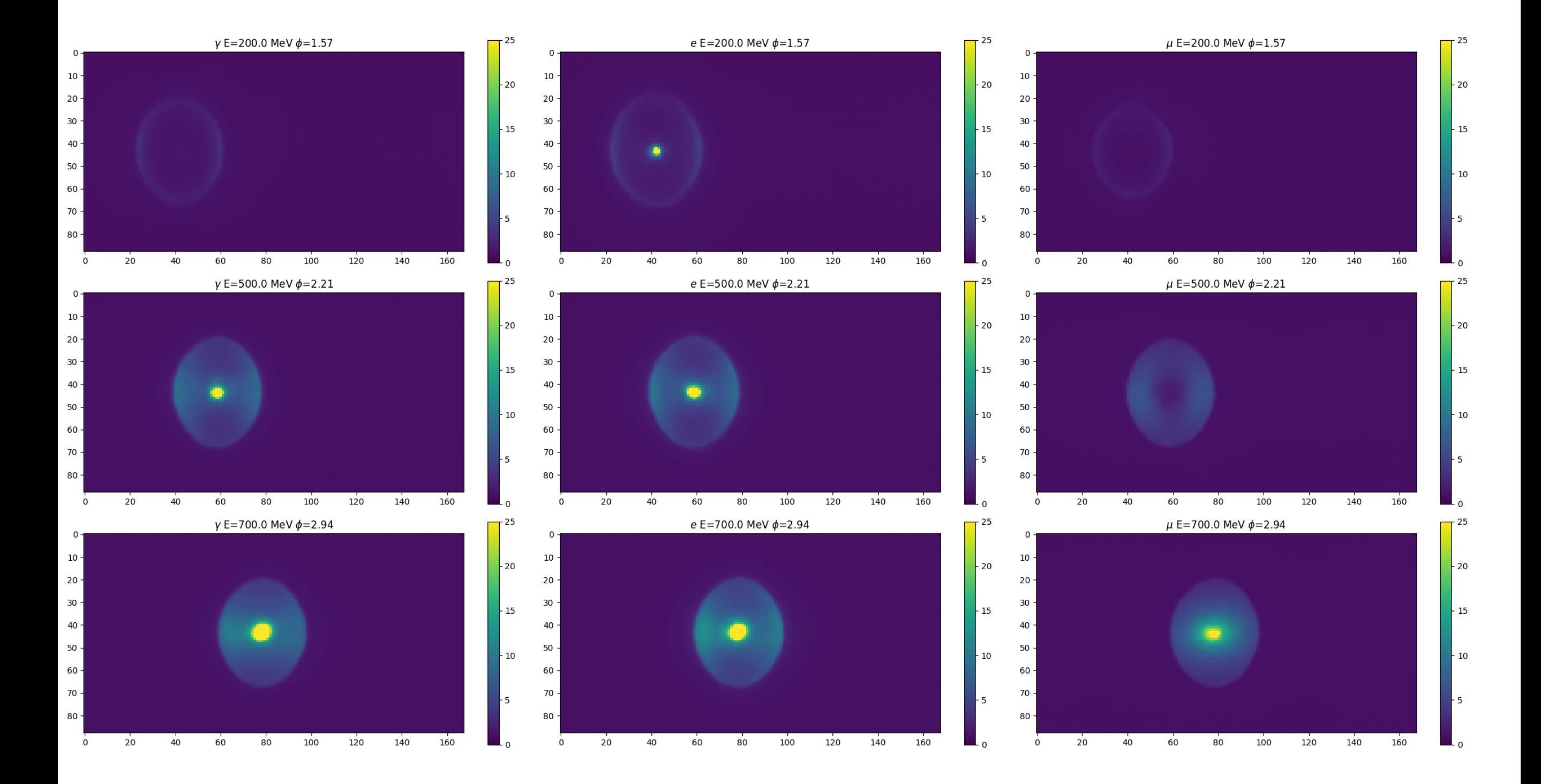

## Ratio: MultiGaus N\_Gaus = 1/ Single Gaus

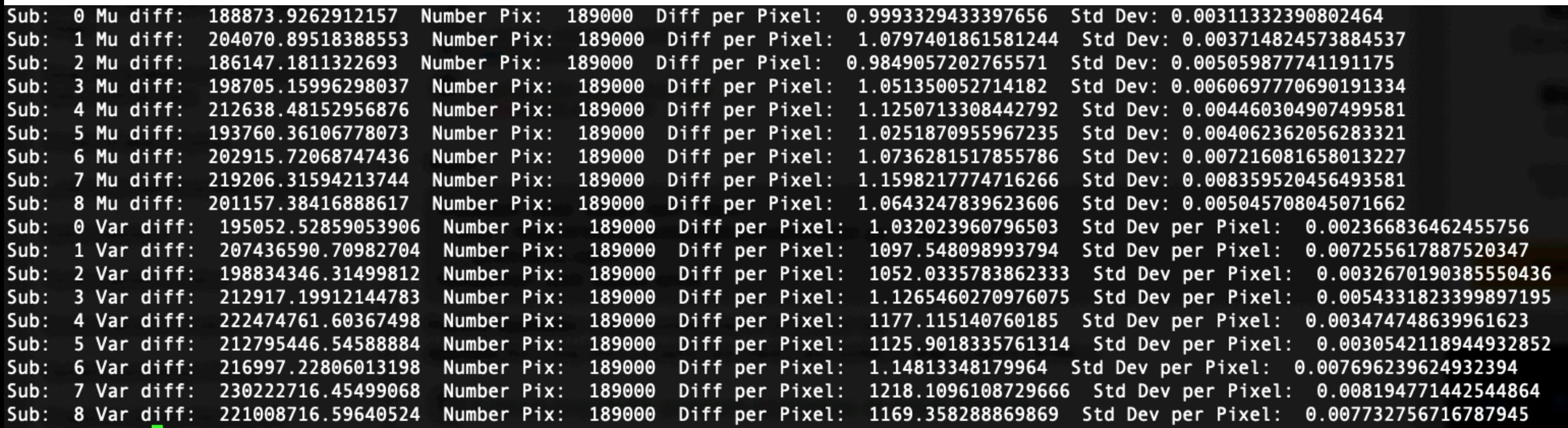

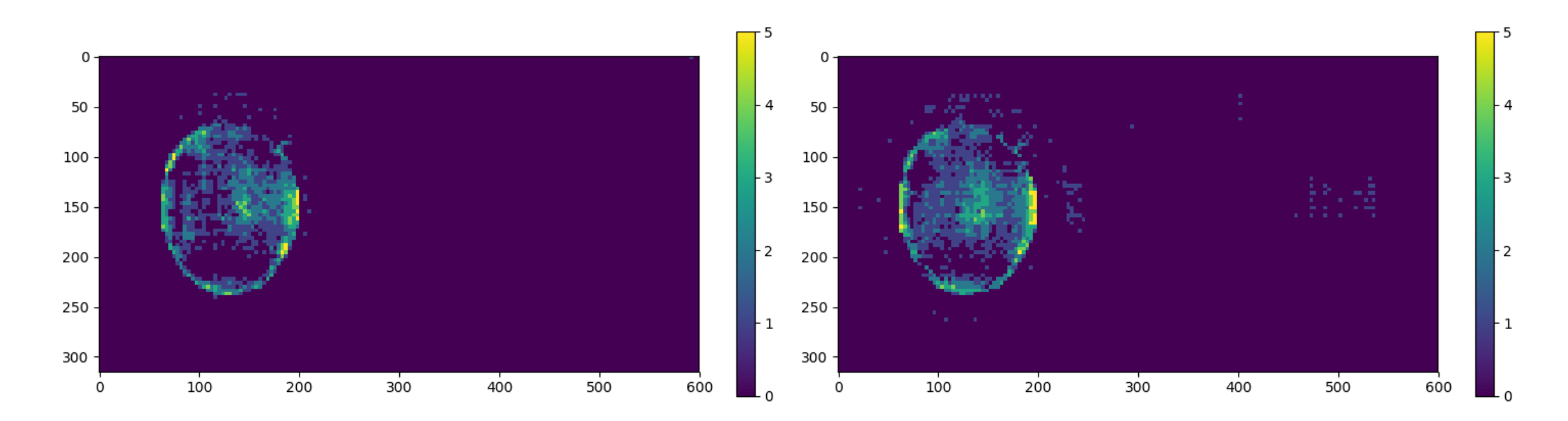

**Mean** 

**Stddev** 

# **Single Gaus: Mean**

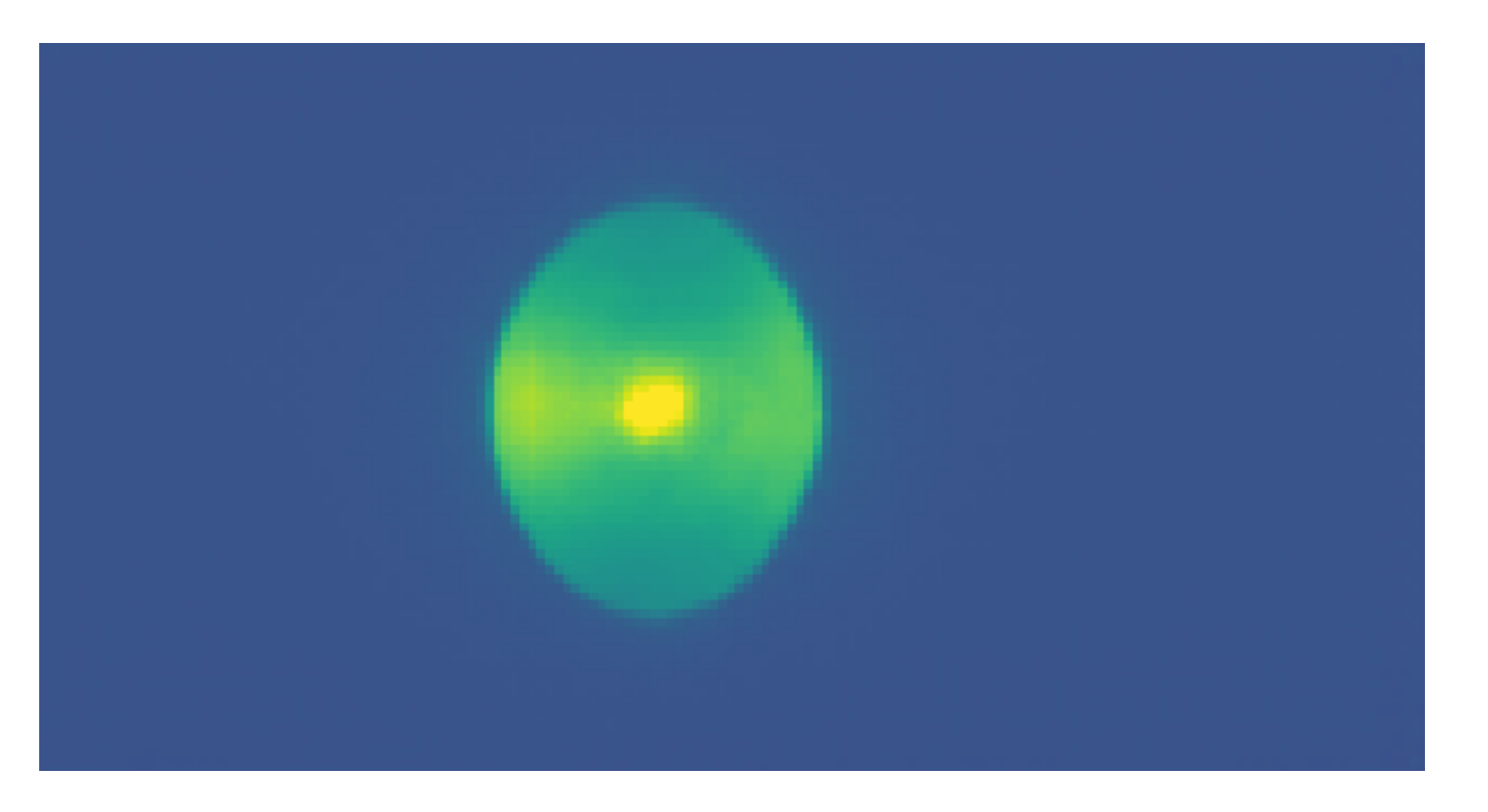

# **MultiGaus N\_Gaus = 1: Mean**

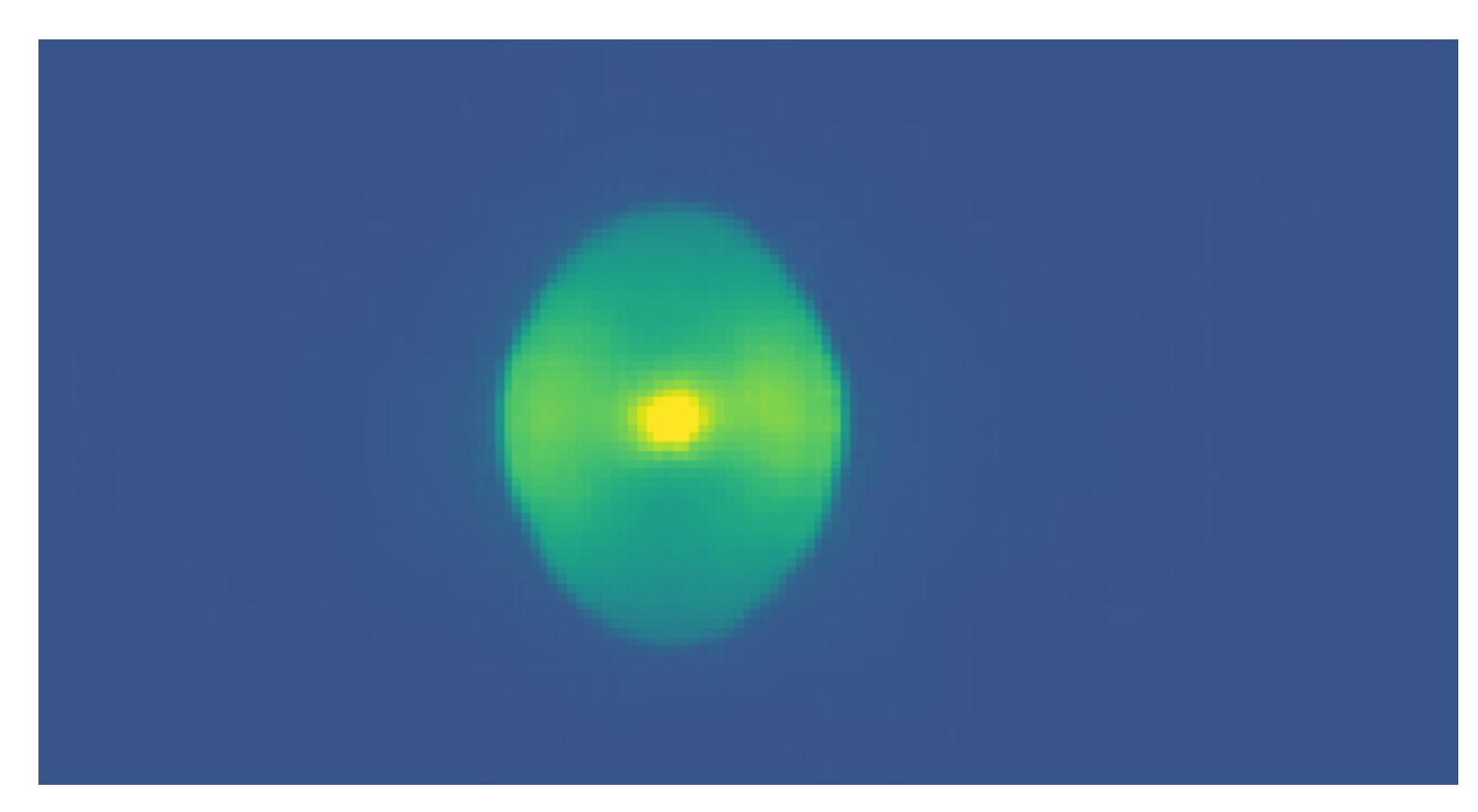

#### **MultiGaus N\_Gaus = 1: HitProb**

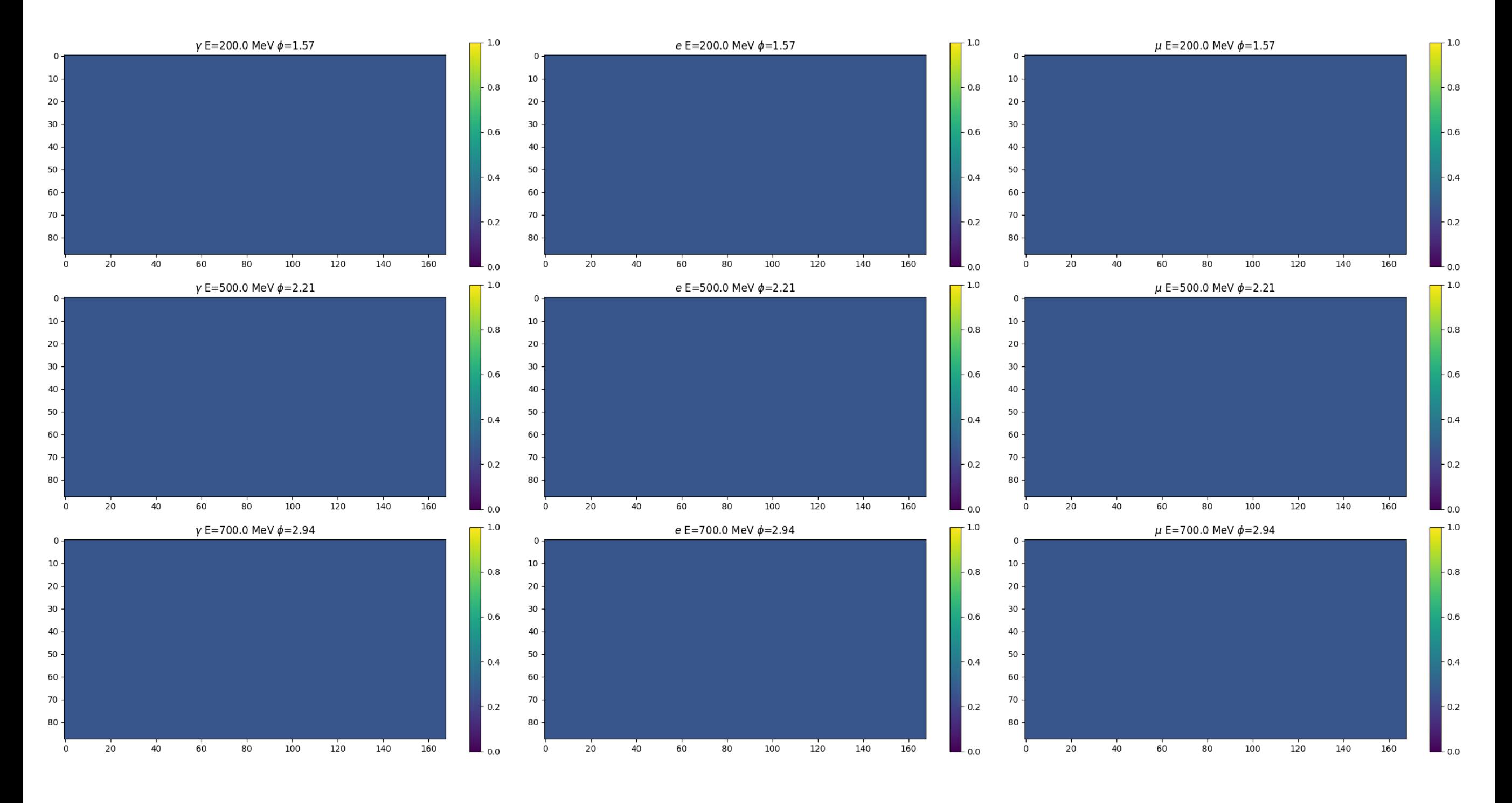

# return net

# 0th channel is probability, pass through Sigmoid

hitprob = self.\_sigmoid(net[ $:$ ,0]).view(-1, 1, 88\*168)

## **Single Gaus: HitProb (Slightly buggy though)**

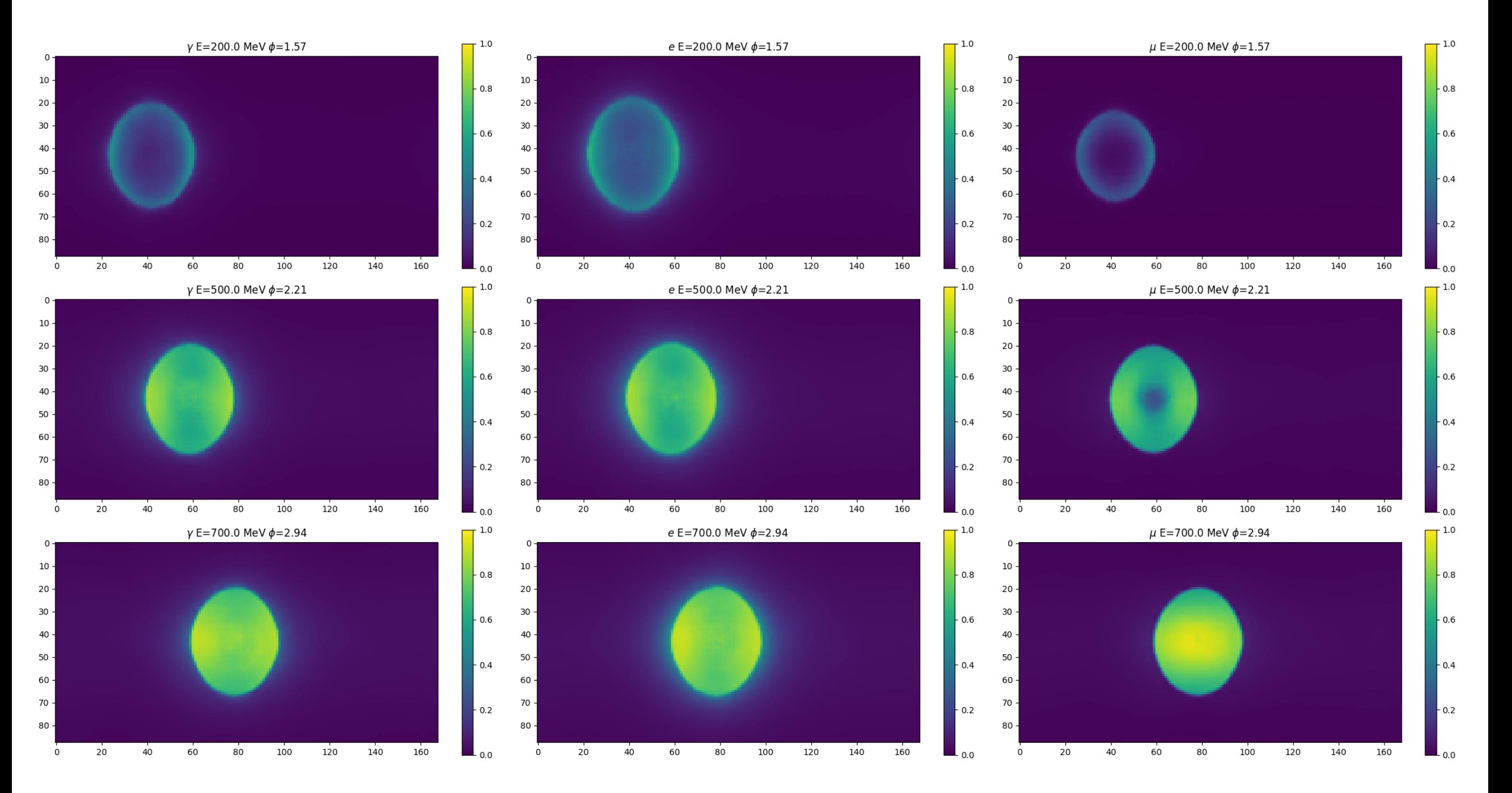